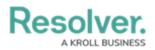

## **Important Notes About This Guide**

Last Modified on 02/22/2021 12:07 pm EST

This guide is designed to help users create and manage incidents in Incident Management. These instructions are broken down based on the out-of-the-box user groups. Depending on the settings applied to your profile, **you may not be able to edit some or all the settings and features referenced in this guide**.

Additionally, the screenshots used and the applications, activities, object types, and other elements referred to are not specific to your organization, so your version of the user interface may differ.